## Impasses and Substates [20 min]

### Soar Tutorial July 2016

1

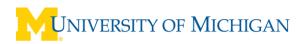

#### Impasses

What if insufficient or conflicting knowledge for selecting an operator? Called an impasse in Soar

- when no operator is proposed.
  - [state no-change]
- when multiple operators are proposed by insufficient preferences to select between them
  - [tie]
- when an operator is selected, but it can't be applied by a single rule
  - [operator no-change]

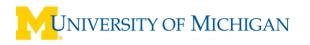

### Substates

- Substate is created if there is an impasse
- Substate has structures that define impasse
  - ^superstate

. . .

- ^impasse no-change, tie, conflict, ...
- ^item tied or conflicted operators

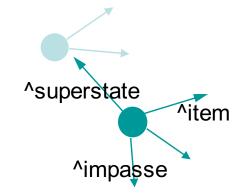

- Substate is context for deliberate reasoning and accessing additional knowledge sources
  - Long-term memories
  - External environment
  - Internal reasoning
- Select and apply operators in substate
  - Access superstate information through
  - (<s> ^superstate <ss>)

## Substates

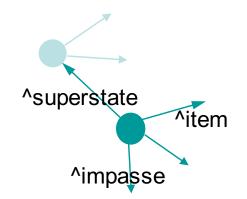

- Substates are removed when the impasse is resolved
  - A new operator is selected.
- Results are structures created in substate but linked to the superstate
- Can have recursive stack of impases/substates

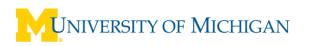

## Overview One-step Look-ahead Using Selection Problem Space

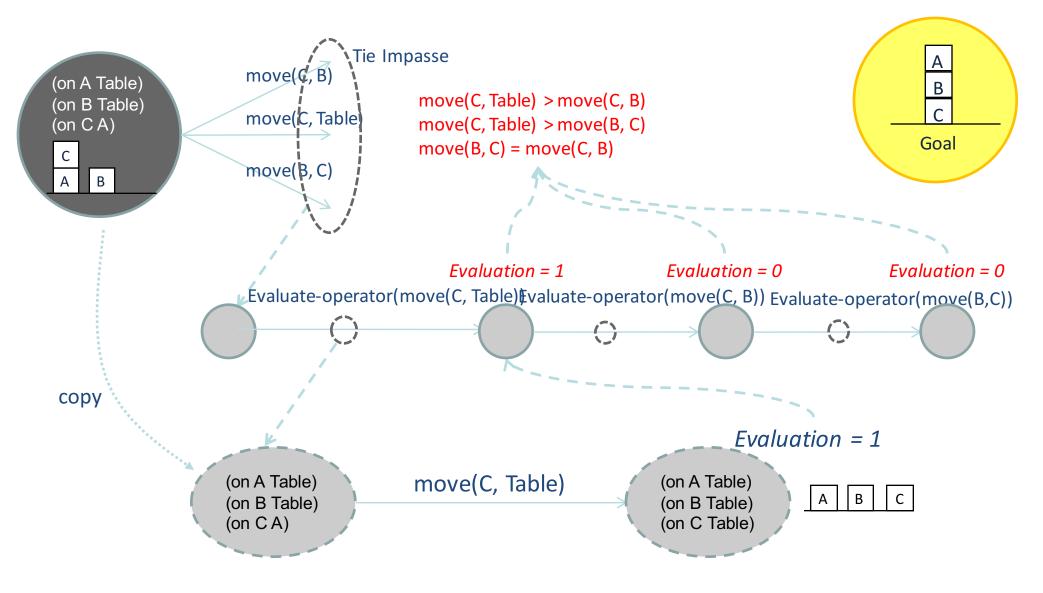

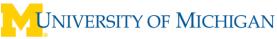

## **Operator Implementation**

• Add two numbers by counting up and down.

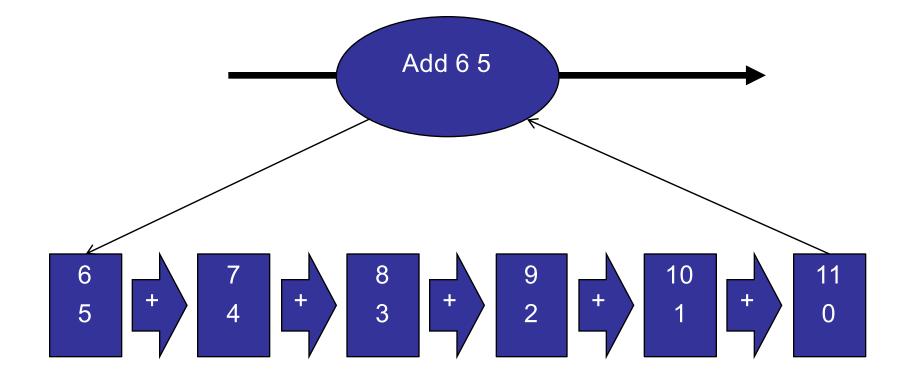

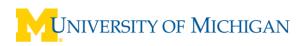

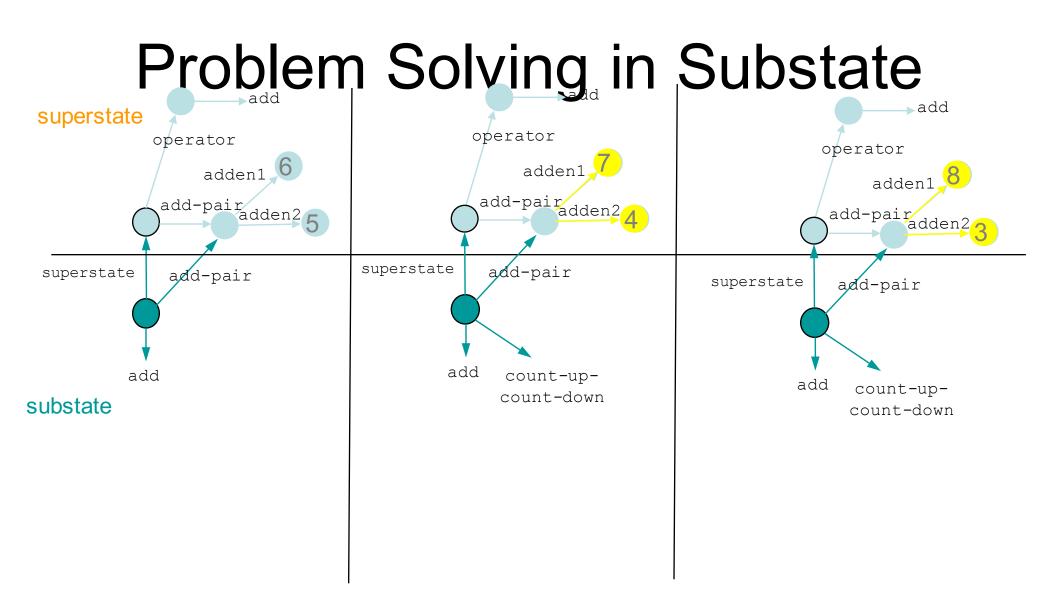

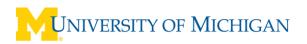

## Results

- No explicit marking of results.
- Structures created by rules that match structures in the substate, but create structures linked to a superstate.
- Side effect of working memory structure.

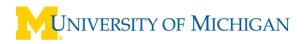

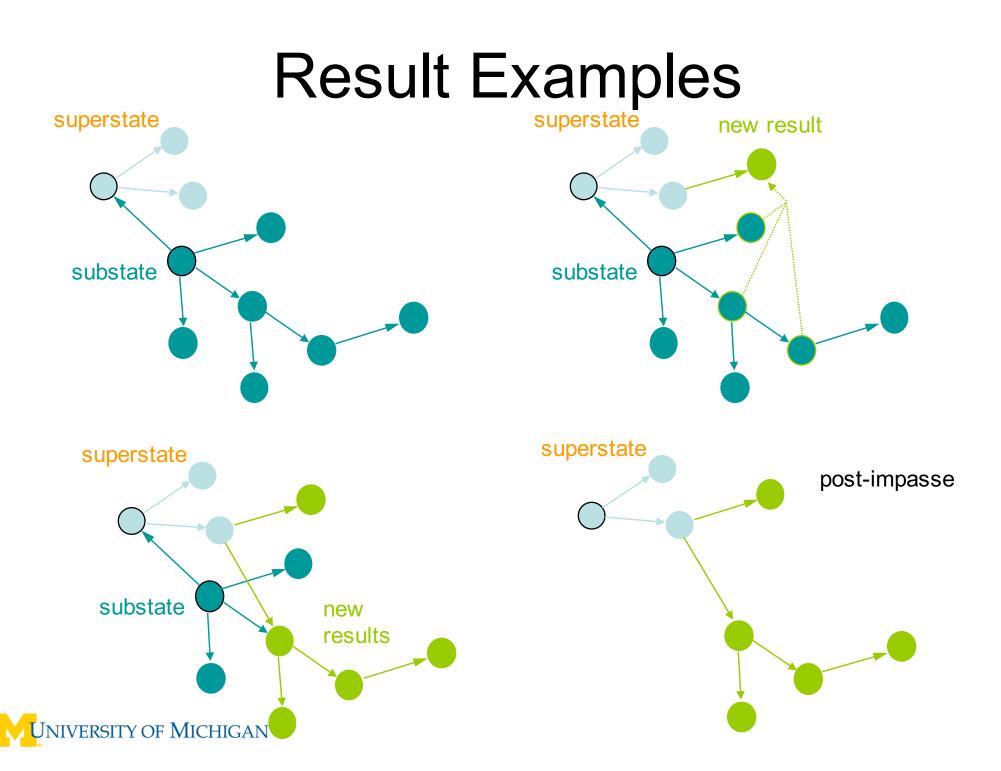

# Problem Solving in Substate

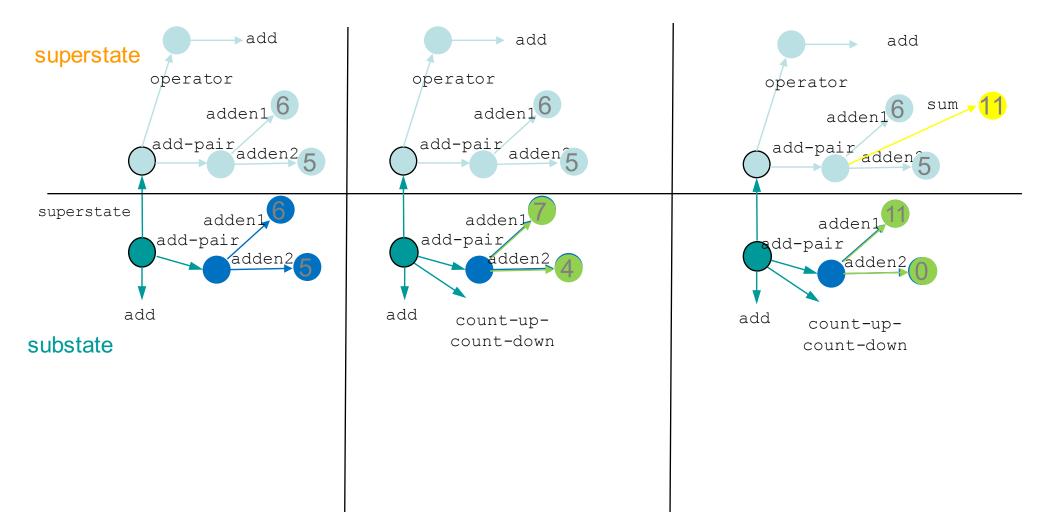

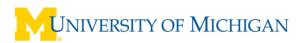

# **Operator Implementation**

- Add operator to move in a cardinal direction:
  - (<o> ^name move ^direction << north south east west >> )

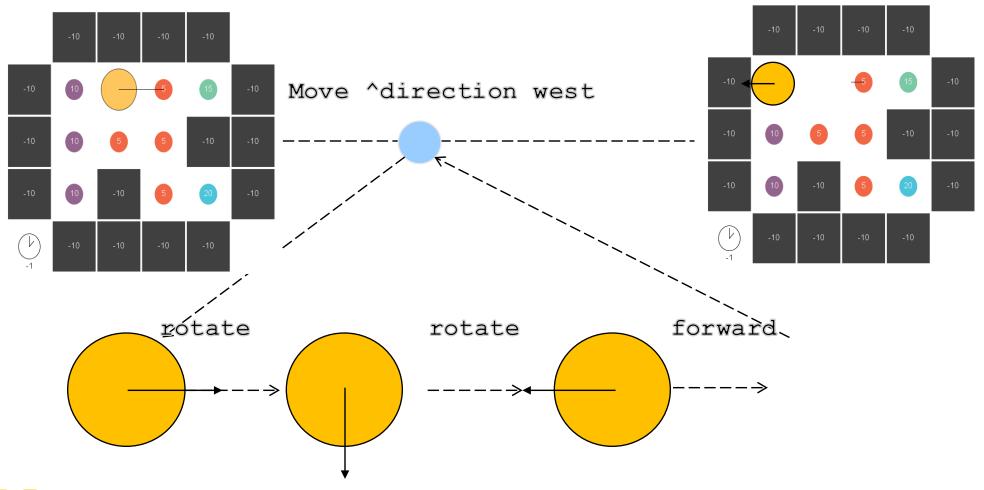

#### Move Operator

- Need only a proposal.
- Apply will be by operators in substate.

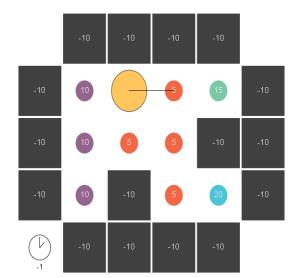

If name eater and in direction <dir> there is a non-wall then

propose move in direction <dir>

Cardinal directions don't "blink" during rotate, only during forward

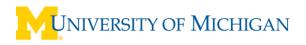

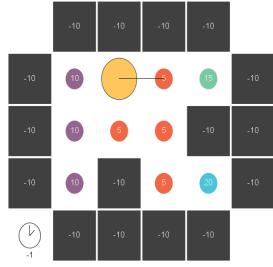

#### Propose move

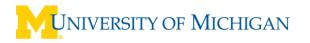

## Substate Structure

(s1 ^superstate nil ^type state . . . ) (s9 ^attribute operator ^choices none ^impasse no-change ^superstate s1 ^type state ^smem ... . . . )

#### No ^io structure in substate

## Rotate in Substate

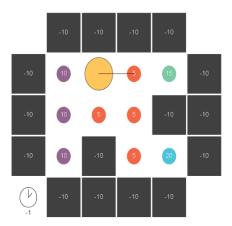

# If not facing direction of move (in superstate), propose rotate. # When rotate, will retract this proposal (orientation blinks) # Move operator will not retract (directions don't blink on rotate)

## Forward in Substate

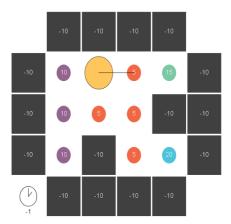

# If facing direction of move (in superstate), propose forward.

```
sp {move*propose*forward
   (state <s> ^superstate <ss>)
   (<ss> ^operator <o>
         ^io.input-link.orientation <dir>)
   (<o> ^name move
        ^direction <dir>)
   (<s> ^operator <op> + =)
   (<op> ^name rotate)}
sp {apply*forward
   (state <s> ^operator.name forward
              ^superstate.io.output-link <out>)
-->
   (<out> ^forward <r>)}
```

#### Adding Selection Knowledge

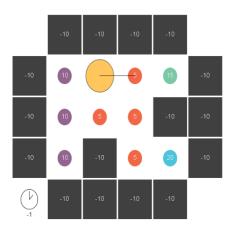

Select operators based on value of food they will consume.

- 1. Maintain in working memory information on what each color is worth.
- 2. Propose operators with value they will get
- 3. Use that values to select operators.

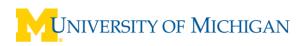

### Values in working memory

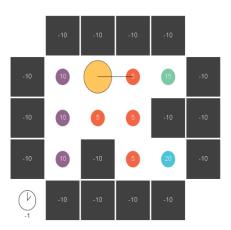

sp {hierarchical\*elaborate\*map-object\*reward
 (state <s> ^name eater)
-->
 (<s> ^color-values <r>)
 (<r> ^wall -10
 ^empty 0

^red 5
^purple 10
^green 15
^blue 20)}

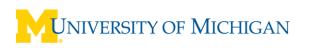

## Numeric Indifferent Rule

```
sp {eater*propose*move
   (state <s> ^name eater
              ^io.input-link <input>)
   (<input> ^{ << west east north south >> <dir> }
                                     { <> wall <color>)
-->
   (< s > ^operator < o > + =)
   (<o> ^name move
        ^direction <dir>
        ^color <color>) }
sp {eater*select*move*operator*indifferent
   (state <s> ^operator <o> +
              ^color-values.<color> <value>)
   (<o> ^name move
        ^color <color>)
-->
   (<s> ^operator <o> = <value>) }
```

## **Comparison Rule**

sp {eater\*select\*move\*operator (state <s> ^name eater ^operator <o1> + ^operator { <> <o1> <o2> } + ^color-values <cv>) (<cv> ^<color1> <value1> ^<color2> < <value1>) (<o1> ^color <color1>) (<o2> ^color <color2>) -->

(<s> ^operator <o1> > <o2>) }

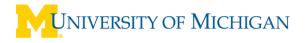

## **Hierarchical RL**

#### Use RL for move operators

```
sp {eater*propose*move
   (state <s> ^name eater
               ^io.input-link <input>)
   (<input> ^{ << west east north south >> <dir>}
                    { <> wall <color>})
-->
   (< s > ^operator < o > +)
   (<o> ^name move
        ^direction <dir>
        ^color <color>) }
qp {eater*select*move
   (state <s> ^name eater
               ^{operator} < o > +)
   (<o> ^name move
        ^color [ purple red blue green empty ] )
-->
   (< s > ^operator < o > = 0) \}
   VERSITY OF MICHIGAN
```

## **Hierarchical RL**

- Use RL for move operators

(<rl> ^reward.value <d>) }

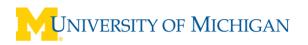